## Factorial ANOVA with R: Rotten Potato Data<sup>\*</sup>

```
> rm(list=ls()); options(scipen=999)
> potato = 
read.table("https://www.utstat.toronto.edu/~brunner/data/illegal/potato2.data.txt")
> # Type of bacteria: 1, 2, 3
> # Storage temperature: 1=10 degrees C, 2=16 degrees C
> head(potato)
Bact Temp Rot<br>1 1 1 7
\begin{array}{ccccccccc}\n1 & 1 & 1 & 7 \\
2 & 1 & 1 & 7\n\end{array}2 1 1 7
3 1 1 9
\begin{array}{ccccccccc}\n4 & & 1 & & 1 & & 0 \\
5 & & 1 & & 1 & & 0\n\end{array}\begin{array}{cccc} 1 & 1 & 0 \\ 1 & 1 & 0 \end{array}6 \qquad 1> 
> spud = within(potato,{
+ Bact = factor(Bact)
+ Temp = factor(Temp, labels = c('10 Degrees','16 Degrees'))
+ }) # End within potato
>> # Check sample sizes
> with(spud,table(Temp,Bact, useNA = 'ifany'))
Example 1 2
              1 \t2 \t3 10 Degrees 9 9 9
   16 Degrees 9 9 9
> # Look at means
> with(spud,{
+ meanz = tapply(Rot, INDEX=list(Temp, Bact), FUN=mean)
+ print(meanz)
+ meanzz = addmargins(meanz,FUN=mean) # Add marginal means
+ print(round(meanzz,2))
+ # Plot the means
+ cool = meanz[1,]; warm = meanz[2,]+ Bacteria = c(1:3,1:3); MeanRot = c(cool, warm)+ # Invisible points at first, x axis points at 1,2,3; see help(plot)
+ plot(Bacteria,MeanRot,pch=" ",xaxp=c(1,3,2), xlab="Bacteria Type",ylab="Mean 
Rot") 
+ title("Mean Rot as a Function of Temperature and Bacteria Type")
+ points(1:3,warm,col='red',pch=15) # Red squares
+ points(1:3,cool,col='blue',pch=19) # Blue circles
+ lines(1:3,warm,lty=1,col='red'); lines(1:3,cool,lty=3,col='blue')
+ # Annotate the plot
+ x1 = c(1.1, 1.6); y1 = c(18, 18); lines(x1, y1, lty=1, col='red')+ points(1.35,18,col='red',pch=15)
+ text(1.75,18,'Warm',col='red')
+ x2 = c(1.1, 1.6); y2 = c(16, 16); lines(x2, y2, lty=3, col='blue')+ points(1.35,16,col='blue',pch=19)
+ text(1.75,16,'Cool',col='blue')
+ }) # End displaying the means with spud
```
See last page for copyright information

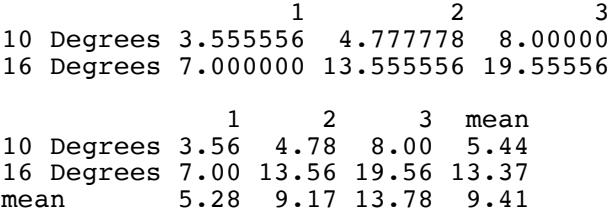

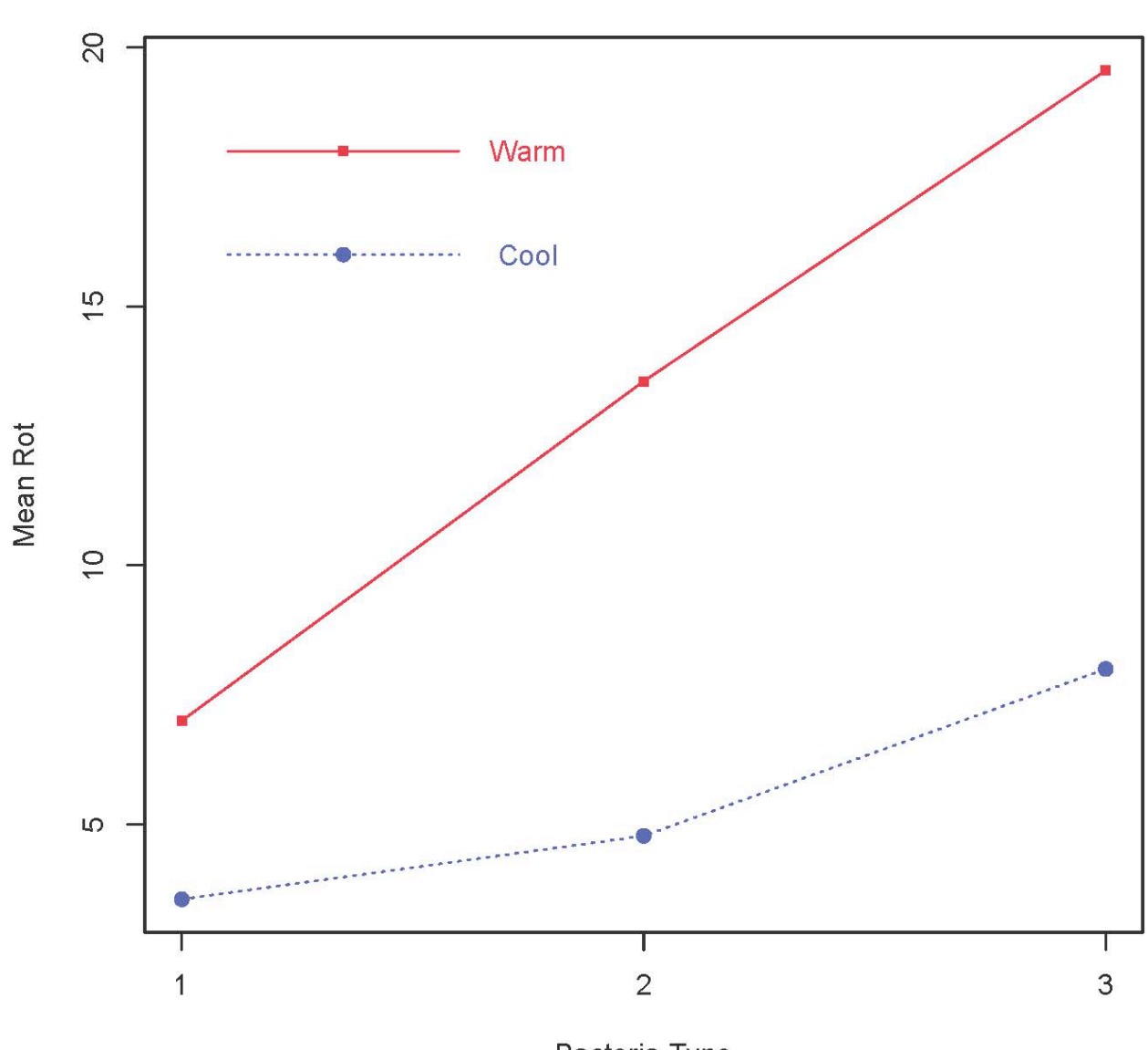

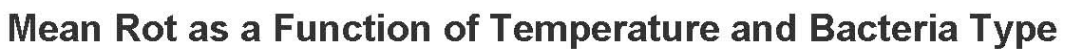

Bacteria Type

```
> 
> # Two-factor ANOVA, several different ways
> # First with Dummy variable regression, cell means coding and contrasts. 
> spud = within(spud,{
+ # Make 6 indicator dummy variables.
+ m11 = m12 = m13+ m21 = m22 = m23 = numeric(length(Rot))+ TB = paste(Temp,Bact,sep="") # All combinations
+ m11[TB=='10Degrees1'] = 1; m12[TB=='10Degrees2'] = 1; m13[TB=='10Degrees3'] = 1
+ m21[TB=='16Degrees1'] = 1; m22[TB=='16Degrees2'] = 1; m23[TB=='16Degrees3'] = 1
+ })
> # data-frame (Temp, Bact, TB, p11, p12, p13, p21, p22, p23) # To check> 
> cellmeans model = lm(Rot ~ ~ 0 ~ + ml1+m12+m13 ~ + m21+m22+m23, data=spud)> summary(cellmeans model)
Call:
lm(formula = Rot ~ 0 + m11 + m12 + m13 + m21 + m22 + m23, data = spud)
Residuals:
      Min 1Q Median 3Q Max 
-11.5556 -3.5556 0.2222 3.4444 9.4444Coefficients:
Estimate Std. Error t value Pr(>|t|)<br>m11 3.556 1.562 2.276 0.02734
                   1.562 2.276 0.02734 *<br>1.562 3.058 0.00363 *
m12  4.778  1.562  3.058  0.00363 **<br>m13  8.000  1.562  5.121  0.0000053299166 **
m13 8.000 1.562 5.121 0.0000053299166 ***<br>m21 7.000 1.562 4.481 0.0000460076838 ***
m21 7.000 1.562 4.481 0.0000460076838 ***<br>m22 13.556 1.562 8.677 0.0000000000213 ***
m22 13.556 1.562 8.677 0.00000000000213 ***<br>m23 19.556 1.562 12.518 < 0.00000000000000002 ***
                   1.562 12.518 < 0.00000000000000002 ***
---
Signif. codes: 0 '***' 0.001 '**' 0.01 '*' 0.05 '.' 0.1 ' ' 1
Residual standard error: 4.686 on 48 degrees of freedom
Multiple R-squared: 0.8592, Adjusted R-squared: 0.8416 
F-statistic: 48.81 on 6 and 48 DF, p-value: < 0.00000000000000022
>> # Define ftest = function(model,L,h=0)
> source("http://www.utstat.utoronto.ca/~brunner/Rfunctions/ftest.txt")
> # For any factorial design, THE BASICS are an overall test for equality of 
> # treatment means, and also tests for all the main effects and interactions.
> # For the potato data, first the overall test for equality of the 6<br>> # treatment means
     treatment means
> L1 = \text{rbind}(c(1,-1, 0, 0, 0, 0),+ C(0, 1,-1, 0, 0, 0),
+ c(0, 0, 1, -1, 0, 0),
+ c(0, 0, 0, 1,-1, 0),
              c(0, 0, 0, 0, 1,-1)> round(ftest(cellmeans_model,L1),5)
F df1 df2 p-value<br>15.05093 5.00000 48.00000 0.00000
          5.00000 48.00000
> # Test for differences between marginal means (Main effects)
> # Better LOOK at the marginal means again
> with(spud,{
+ meanz = tapply(Rot, INDEX=list(Temp, Bact), FUN=mean)
+ meanzz = addmargins(meanz,FUN=mean, quiet=TRUE) # Add marginal means
+ print(round(meanzz,2))
+ }) # End with
 1 2 3 mean
10Degrees 3.56 4.78 8.00 5.44
16Degrees 7.00 13.56 19.56 13.37<br>mean 5.28 9.17 13.78 9.41
          mean 5.28 9.17 13.78 9.41
```

```
> # Averaging across Bacteria Types, does Storage Temperature affect 
> # the amount of rot?
> L2 = \text{rbind}(c(1,1,1,-1,-1,-1))> round(ftest(cellmeans_model,L2),5)<br>F df1 df2 p-value
         F df1 df2 p-value 
38.61383 1.00000 48.00000 0.00000 
> # Averaging across Storage Temperatures, does Bacteria Type affect 
> # the amount of rot?
> L3 = \text{rbind}(c(1,-1, 0, 1,-1, 0),c(0, 1, -1, 0, 1, -1))> round(ftest(cellmeans_model,L3),5)<br>F df1 df2 p-value
                           df2 p-value
14.83895 2.00000 48.00000 0.00001 
> # Now the Interaction: Does the effect of Temperature depend on type of bacteria?
> # H0: mu21-mu11 = mu22-mu12 = mu23-mu13> # <=> (-1)*mu11 + (1)*mu12 + (0)*mu13 + (1)*mu21 + (-1)*mu22 + (0)*mu23 = 0 and
> # (0)*mu11 + (-1)*mu12 + (1)*mu13 + (0)*mu21 + (1)*mu22 + (-1)*mu23 = 0
> L4 = \text{rbind}(c(-1, 1, 0, 1, -1, 0)),+ c( 0,-1, 1, 0, 1,-1)> round(ftest(cellmeans_model,L4),5)<br>F df1 df2 p-value
                          df2 p-value
  3.48145 2.00000 48.00000 0.03874 
> # There are easier ways
>> cm2 = lm(Rot ~ o + TB, data=spud) # TB is the combination variable
> summary(cm2)
Call:
lm(formula = Rot ~ 0 + TB, data = spud)Residuals:
      Min 1Q Median 3Q Max 
-11.5556 -3.5556Coefficients:
               Estimate Std. Error t value Pr(>|t|)TB10Degrees1  3.556   1.562   2.276   0.02734   *<br>TB10Degrees2   4.778   1.562   3.058   0.00363   **
TB10Degrees2  4.778  1.562  3.058<br>
TB10Degrees3  8.000  1.562  5.121
                  \begin{array}{ccccccccc}\n 8.000 & & 1.562 & & 5.121 & & 0.0000053299166 & ***\\ \n 7.000 & & & 1.562 & & 4.481 & & 0.0000460076838 & *** \n \end{array}TB16Degrees1 7.000   1.562   4.481   0.0000460076838 ***<br>TB16Degrees2   13.556   1.562   8.677   0.0000000000213 ***
TB16Degrees2 13.556 1.562 8.677 0.00000000000213 ***<br>TB16Degrees3 19.556 1.562 12.518 < 0.0000000000000002 ***
                                1.562 12.518 < 0.00000000000000002 ***
---
Signif. codes: 0 '***' 0.001 '**' 0.01 '*' 0.05 '.' 0.1 ' ' 1
Residual standard error: 4.686 on 48 degrees of freedom
Multiple R-squared: 0.8592, Adjusted R-squared: 0.8416 
F-statistic: 48.81 on 6 and 48 DF, p-value: < 0.00000000000000022
> summary(cellmeans model) # For comparison
Call:
lm(formula = Rot ~ 0 + m11 + m12 + m13 + m21 + m22 + m23, data = spud)Residuals:
Min 1Q Median 3Q Max<br>-11.5556 -3.5556 0.2222 3.4444 9.4444
           -3.5556Coefficients:
    Estimate Std. Error t value Pr(>|t|)<br>3.556 1.562 2.276 0.02734
m11 3.556 1.562 2.276 0.02734 *<br>m12 4.778 1.562 3.058 0.00363 *
m12  4.778  1.562  3.058  0.00363 **<br>m13  8.000  1.562  5.121  0.0000053299166 **
        8.000 1.562 5.121 0.0000053299166 ***<br>7.000 1.562 4.481 0.0000460076838 ***
m21 7.000 1.562 4.481 0.0000460076838 ***<br>m22 13.556 1.562 8.677 0.0000000000213 ***
m22 13.556 1.562 8.677 0.0000000000213 ***
```

```
m23 19.556 1.562 12.518 < 0.0000000000000002 ***
---
Signif. codes: 0 '***' 0.001 '**' 0.01 '*' 0.05 '.' 0.1 ' ' 1
Residual standard error: 4.686 on 48 degrees of freedom
Multiple R-squared: 0.8592, Adjusted R-squared: 0.8416 
F-statistic: 48.81 on 6 and 48 DF, p-value: < 0.00000000000000022
> # With cm2, you don't have to make the dummy variables.
> 
> ez1 = lm(Rot ~ rem + Bact + Temp:Bact, data=spud)> # Syntax Rot ~ Temp*Bact would work too.
> summary(ez1)
Call:
lm(formula = Rot ~rremp + Bact + Temp:Bact, data = spud)Residuals:
     Min 10 Median 30 Max<br>5556 -3.5556 0.2222 3.4444 9.4444
-11.5556 -3.5556Coefficients:
                     Estimate Std. Error t value Pr(>\vert t \vert)<br>3.556 1.562 2.276 0.0273 *
(Intercept) 3.556 1.562 2.276 0.0273 *
Temp16Degrees 3.444 2.209 1.559 0.1255 
Bact2 1.222 2.209 0.553 0.5827 
Bact3  4.444  2.209  2.012  0.0499 *<br>Temp16Degrees:Bact2  5.333  3.124  1.707  0.0943.
Temp16Degrees:Bact2 5.333 3.124 1.707 0.0943 .
Temp16Degrees: Bact3
---
Signif. codes: 0 '***' 0.001 '**' 0.01 '*' 0.05 '.' 0.1 ' ' 1
Residual standard error: 4.686 on 48 degrees of freedom
Multiple R-squared: 0.6106, Adjusted R-squared: 0.57 
F-statistic: 15.05 on 5 and 48 DF, p-value: 0.000000007003
>> # There's a problem. Compare F = 38.61383, p = 0.000 for main effect of
temperature
> 
> # ECspud is spud with effect coding
> ECspud = within(spud,{
+ contrasts(Temp) = contr.sum
+ contrasts(Bact) = contr.sum
+ }) # End making ECspud
> with(ECspud,{
+ print(contrasts(Temp)); cat('\n')
+ print(contrasts(Bact)); cat('\n')
+ }) # End with
          [\, ,1\, ]\,10Degrees 1
16Degrees -1
  [1] [72]\begin{array}{ccc} 1 & 1 & 0 \\ 2 & 0 & 1 \end{array}
```

```
\begin{array}{ccc} 2 & 0 & 1 \\ 3 & -1 & -1 \end{array}-1
```

```
> 
> ez2 = lm(Rot ~ Temp + Bact + Temp:Bact, data=ECspud)
> summary(ez2)
Call:
lm(formula = Rot ~rremp + Bact + Temp:Bact, data = ECspud)Residuals:
      Min 1Q Median 3Q Max 
-11.5556 -3.5556Coefficients:
Estimate Std. Error t value Pr(>|t|)<br>Intercept) 9.4074 0.6377 14.751 < 0.00000000000000002
              (Intercept) 9.4074 0.6377 14.751 < 0.0000000000000002 ***
Temp1 -3.9630 0.6377 -6.214 0.000000118 ***<br>Bact1 -4.1296 0.9019 -4.579 0.000033285 ***
                                    -4.579 0.000033285 ***<br>-0.267 0.7907
Bact2 -0.2407 0.9019 -0.267 0.7907<br>
Temp1:Bact1 2.2407 0.9019 2.484 0.0165 *
Temp1:Bact1  2.2407  0.9019  2.484  0.0165<br>Temp1:Bact2  -0.4259  0.9019  -0.472  0.6389
                           0.9019 - 0.472---
Signif. codes: 0 '***' 0.001 '**' 0.01 '*' 0.05 '.' 0.1 ' ' 1
Residual standard error: 4.686 on 48 degrees of freedom
Multiple R-squared: 0.6106, Adjusted R-squared: 0.57 
F-statistic: 15.05 on 5 and 48 DF, p-value: 0.000000007003
>> 6.244^2 # Compare F = 38.61383 for main effect of temperature.
[1] 38.98754
> # Difference is just rounding error.
> 
> # Main effect for Bacteria type. Compare F = 14.83895
> coefficients(ez2)<br>(Intercept) Templ
  (Intercept) Temp1 Bact1 Bact2 Temp1:Bact1 Temp1:Bact2 
              -3.9629630 -4.1296296> L5 = rbind(c(0,0,1,0,0,0),
+ c(0,0,0,1,0,0))<br>> round(ftest(ez2, I.5).5)
 round(ftest(ex2, L5), 5)<br>F df1 d
        F df1 df2 p-value 
14.83895 2.00000 48.00000 0.00001 
> 
> # Interaction of temperature by bacteria type. Compare F = 3.48145, p = 0.03874
> L6 = \text{rbind}(c(0,0,0,0,1,0)),+ c(0,0,0,0,0,1)> round(ftest(ez2,L6),5)
        F df1 df2 p-value 
 3.48145 2.00000 48.00000
>
> # Full-restricted test for interaction: Compare F = 3.48145, p = 0.03874
> ez2nointer = lm(Rot ~ Temp + Bact, data=ECspud)
> anova(ez2nointer,ez2)
Analysis of Variance Table
Model 1: Rot ~ Temp + Bact
Model 2: Rot ~ Temp + Bact + Temp: Bact<br>Res. Df RSS Df Sum of Sq F Pr(\ge F)RSS Df Sum of Sq
1 50 1207.2<br>2 48 1054.2 2
                        152.93 3.4815 0.03874 *
---Signif. codes: 0 '***' 0.001 '**' 0.01 '*' 0.05 '.' 0.1 ' ' 1
```

```
> 
> # To test non-standard hypotheses, it is easiest to use the cell means model
> # Just a few examples out of MANY possible
> 
> # Is there an effect of bacteria type at cool temperatures?
> # H0: mu11=mu12=mu13
> L7 = \text{rbind}(c(1,-1, 0, 0, 0, 0),+ c(0, 1,-1, 0, 0, 0))
> round(ftest(cellmeans_model,L7),5)<br>F df1 df2 p-value
                     \overline{d}f2 p-value
  2.16020 2.00000 48.00000 0.12638 
> 
> # Is there an effect of bacteria type at warm temperatures?
> # H0: mu21=mu22=mu23> L8 = rbind(c(0, 0, 0, 1,-1, 0),
+ c(0, 0, 0, 0, 1,-1))
> round(ftest(cellmeans_model,L8),5)
     F df1 df2 p-value
16.1602 2.0000 48.0000 0.0000 
> 
> # At warm temperatures, which bacteria types are different 
> # from which others? Three pairwise comparisons:
>> L9 = rbind(c(0, 0, 0, 1,-1, 0)) # One versus two
> round(ftest(cellmeans_model,L9),5)
       \overrightarrow{F} df1 \overrightarrow{d}f2 p-value
  8.80523 1.00000 48.00000 0.00467 
> 
> L10 = rbind(c(0, 0, 0, 1, 0,-1)) # One versus three
> round(ftest(cellmeans model,L10),5)
        F df1 df2 p-value 
32.29933 1.00000 48.00000 0.00000 
> 
> L11 = rbind(c(0, 0, 0, 0, 1,-1)) # Two versus three
> round(ftest(cellmeans_model,L11),5)<br>F df1 df2 p-value
                       \overline{d}f2 p-value
  7.37605 1.00000 48.00000 0.00916 
> 
> 
> # All three are significant at alpha = 0.05. For DIRECTIONAL conclusions, look at
the picture.
```
This document was prepared by Jerry Brunner, University of Toronto. It is licensed under a Creative Commons Attribution - ShareAlike 3.0 Unported License:

http://creativecommons.org/licenses/by-sa/3.0/deed.en\_US. Use any part of it as you like and share the result freely. It is available in OpenOffice.org format from the course website: http://www.utstat.toronto.edu/brunner/oldclass/312f22